### Support Vector Machine

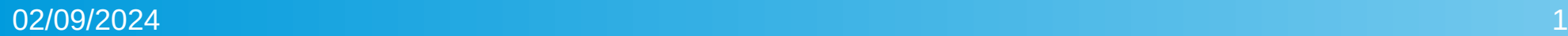

# Introduction

- Support Vector Machine → Work in vector space
- Created by Vladimir Vapnik in the 1960s in the USSR! Did not gain much popularity until the last decade of the last century
	- It is still one of the most popular classifiers (Nothing stops us from not using it as a regressor)
- Vapnik moved to Bell Labs in the 1990s where he demonstrated that SVMs outperformed nascent NNs for certain problems
	- But before that he submitted 3 papers in Neurips.
- This resulted in the popularity of SVMs

02/09/2024 2 From MIT OCW lectures of Prof. Patrick Winston (MIT 6.034 Artificial Intelligence, Fall 2010)

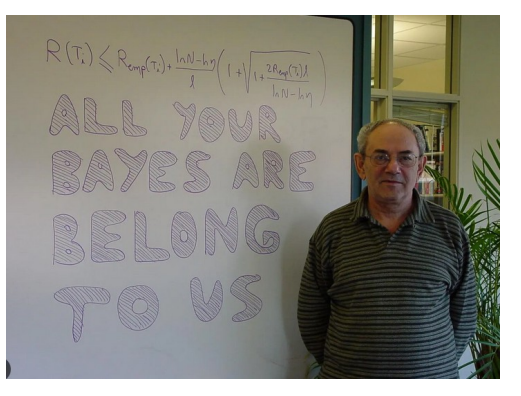

### High level introduction

- 1) Work in vector space 2) Can separate classes into two groups at a time (popularly called positives and negative)
- Goal: Find the hyperplane that best separates these two classes

### High level introduction

1) Work in vector space 2) Can separate classes into two groups at a time (popularly called positives and negative)

• Goal: Find the hyperplane that best separates these two classes

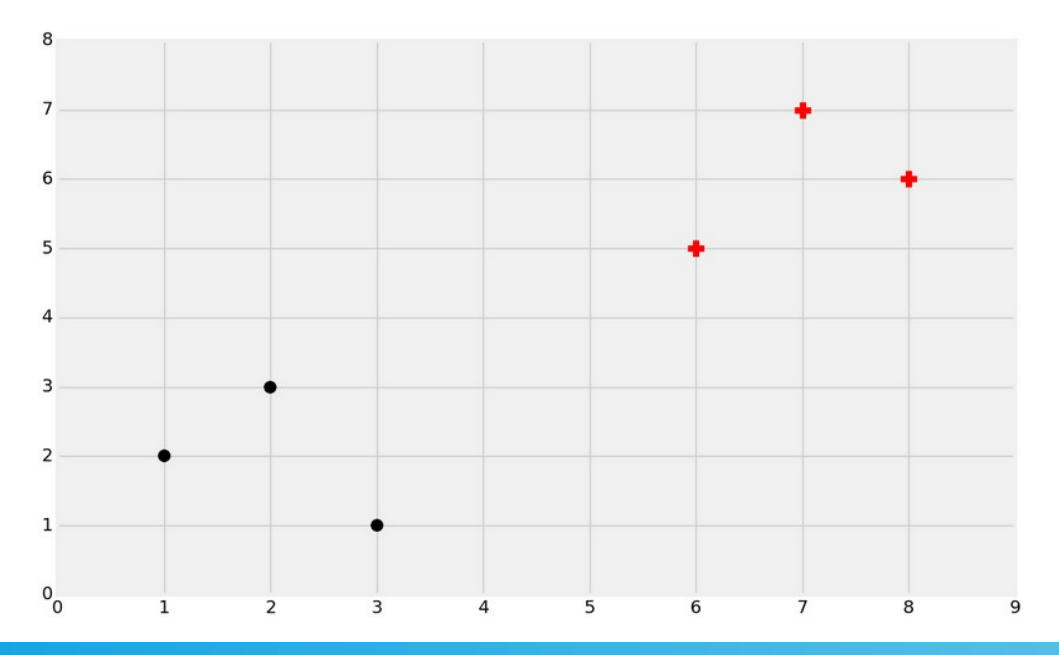

### High level introduction

1) Work in vector space 2) Can separate classes into two groups at a time (popularly called positives and negative)

• Goal: Find the hyperplane that best separates these two classes

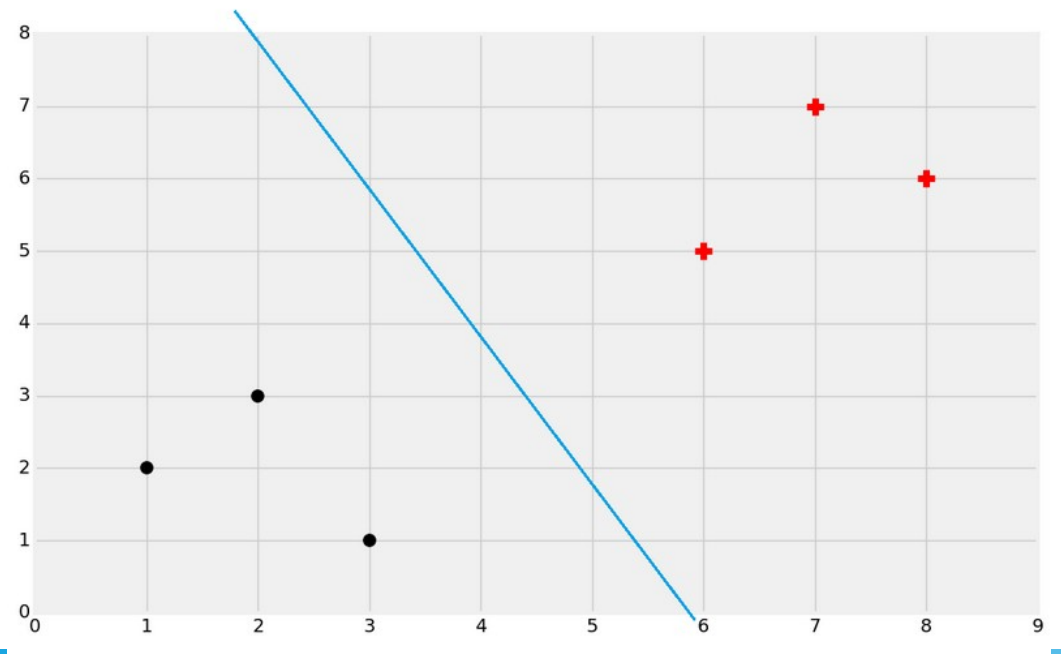

### Algorithm to derive the hyperplane

On blackboard

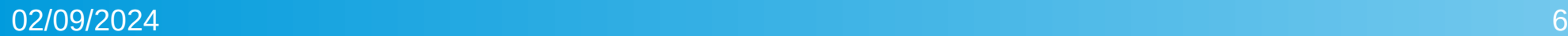

### Summary of the problem

- Width  $= 2/||w||$ 
	- $\rightarrow$  Maximize width
	- $\rightarrow$  Minimize 0.5\*||w||<sup>2</sup>
	- $\rightarrow$  Subject to the constaint equation Yi(Xi.W+b)-1 = 0

- Exercise : Write out the constraint equation
- Exercise : Write out the constraint optimization problem

#### Implement a SVM from scratch and visualize

# **Outcome**

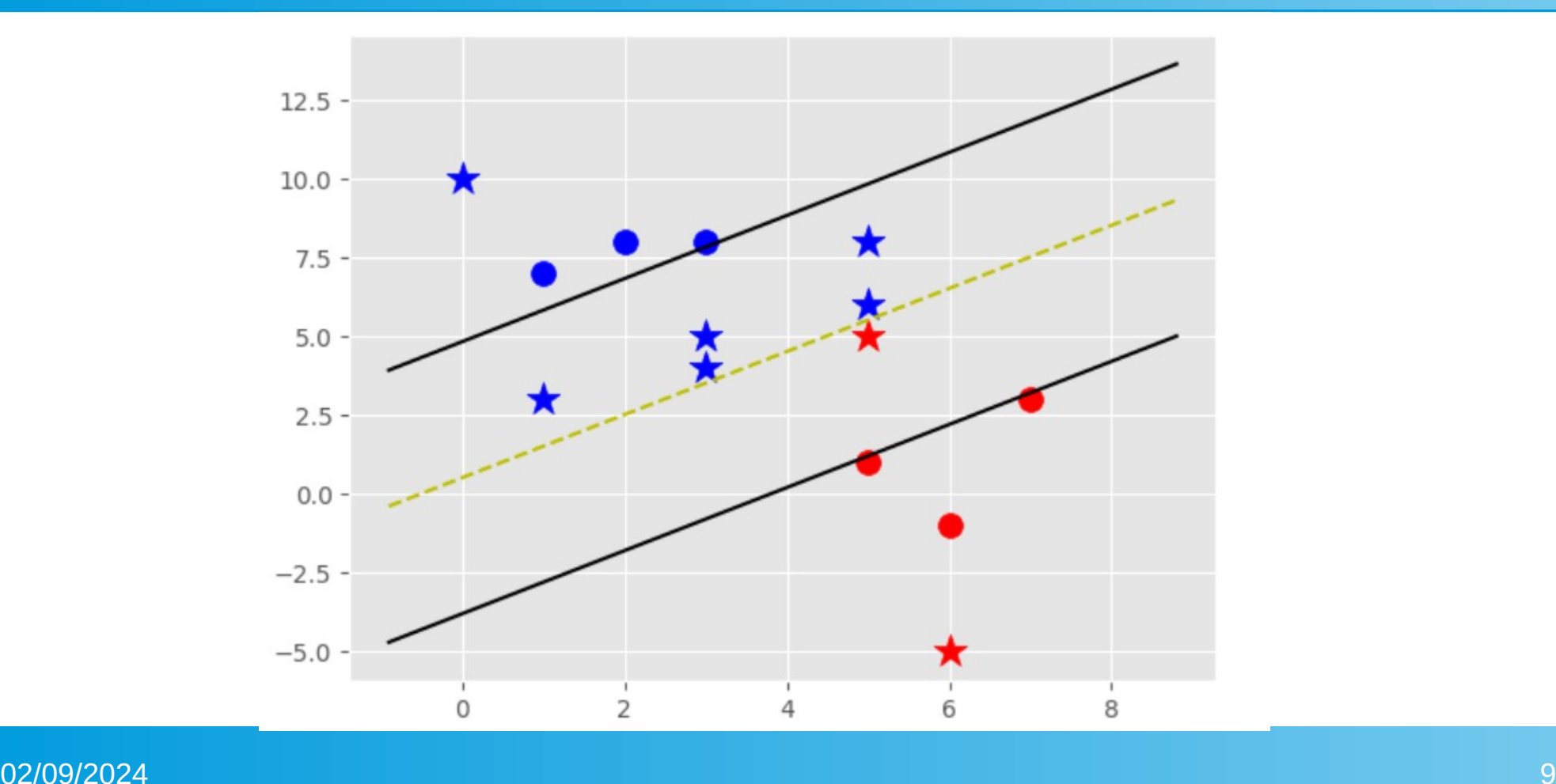

### **Kernels**

- Polynomial
- Radial basis function (default)

#### Soft Margin Support Vector Machine and slack

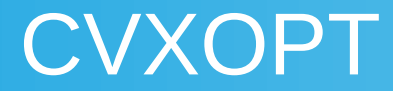

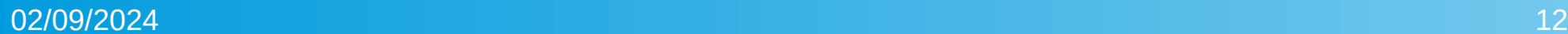

### Multiclassification

• One vs Rest

• One vs One

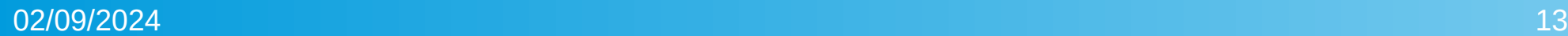

#### Parameters of the SVM : multiclassification

#### ● [https://scikit-learn.org/stable/modules/generated/sklearn.svm.SVC](https://scikit-learn.org/stable/modules/generated/sklearn.svm.SVC.html) [.html](https://scikit-learn.org/stable/modules/generated/sklearn.svm.SVC.html)

#### Parameters: C: float. default=1.0

Regularization parameter. The strength of the regularization is inversely proportional to C. Must be strictly positive. The penalty is a squared I2 penalty.

#### kernel : {'linear', 'poly', 'rbf', 'sigmoid', 'precomputed'} or callable, default='rbf'

Specifies the kernel type to be used in the algorithm. If none is given, 'rbf' will be used. If a callable is given it is used to pre-compute the kernel matrix from data matrices: that matrix should be an array of shape (n\_samples, n\_samples). For an intuitive visualization of different kernel types see Plot classification boundaries with different SVM Kernels.

#### degree: int. default=3

Degree of the polynomial kernel function ('poly'). Must be non-negative, lonored by all other kernels.

#### qamma : {'scale', 'auto'} or float, default='scale'

Kernel coefficient for 'rbf', 'poly' and 'sigmoid'.

- if gamma='scale' (default) is passed then it uses 1 / (n features \* X.var()) as value of gamma.
- if 'auto', uses 1 / n features
- if float, must be non-negative.

Changed in version 0.22: The default value of gamma changed from 'auto' to 'scale'.

#### coef0 : float, default=0.0

Independent term in kernel function. It is only significant in 'poly' and 'sigmoid'.

#### shrinking : bool, default=True

Whether to use the shrinking heuristic. See the User Guide.

#### probability : bool, default=False

Whether to enable probability estimates. This must be enabled prior to calling fit, will slow down that method as it internally uses 5-fold cross-validation, and predict proba may be inconsistent with predict. Read more in the User Guide

#### $02/09/2024$  and  $14$  and  $16$  and  $16$  and  $16$  and  $14$

Tolerance for stopping criterion